# **lucky pixbet**

- 1. lucky pixbet
- 2. lucky pixbet :lista com todas as casas de apostas
- 3. lucky pixbet :full tilt poker online

# **lucky pixbet**

#### Resumo:

**lucky pixbet : Descubra os presentes de apostas em condlight.com.br! Registre-se e receba um bônus de boas-vindas para começar a ganhar!** 

#### contente:

Para baixar o aplicativo Pixbet no seu celular, basta acessar a loja de aplicativos de lucky pixbet escolha (Google Play Store ou Apple App Store) e procurar por "Pixbet". Em seguida, clique no botão "Instalar" e aguarde a conclusão do download e instalação. Relatório:

Baixar o aplicativo Pixbet no celular é uma tarefa simples e rápida, bastando seguir algumas etapas básicas. Primeiro, é necessário acessar a loja de aplicativos do seu celular, seja ela a Google Play Store (para dispositivos Android) ou a Apple App Store (para iPhones e iPads). Uma vez dentro da loja de aplicativos, basta procurar por "Pixbet" no campo de pesquisa. Após alguns instantes, o aplicativo deverá aparecer listado entre os resultados de pesquisa. Clique no botão "Instalar" para iniciar o download e instalação do aplicativo no seu celular.

Aguarde alguns minutos para que o processo se complete. Em seguida, você poderá abrir o aplicativo e criar uma conta ou entrar com lucky pixbet conta existente. Com o aplicativo Pixbet instalado no seu celular, fica mais fácil e conveniente realizar apostas e acompanhar os resultados de suas aposta em qualquer lugar e em qualquer momento.

#### [h2bet os melhores jogos online](https://www.dimen.com.br/h2bet-os-melhores-jogos-online-2024-07-09-id-29353.html)

Impossibilidade de Instalar APKs no iOS: Alternativas para usuários do Brasil No mundo moderno de tecnologia móvel, arquivos APK se tornaram sinônimo de aplicativos android, disponibilizados para serem baixados e compartilhados livremente. Entretanto, ao contrário dos dispositivos android, o sistema iOS (presente em iPhone e iPad) não suporta arquivos APK, o que pode gerar confusão e dúvidas entre os usuários, especialmente os brasileiros mirim neste caso.

Nesta breve postagem, abordaremos o motivo pelo qual é impossível instalar um arquivo APK no sistema operacional iOS e sugeriremos algumas alternativas similar. Entre no post abaixo e esclareça suas dúvidas sobre este assunto.

Por que não é possível instalar arquivos APK no iOS?

Tanto as empresas quanto os desenvolvedores trabalham constantemente em oferecer as melhores experiências de usabilidade, independente do sistema operacional. O Apple App Store, por exemplo, realiza uma rigorosa revisão de aplicativos antes de disponibiliza-los para download, apenas oferecendo as melhores opções ao usuário.

Infelizmente, como consequência das diferenças fundamentais entre android e sistemas iOS, é impossível instalar um arquivo APK em um dispositivo iOS, visto que são formatos completamente incompatíveis.

Alternativas ao arquivo APK para usuários do sistema operacional iOS no Brasil Entender a dificuldade em instalar APKs no iOS deixou você com medo de não poder aproveitar bons aplicativos? Tranquilo! Existem inúmeras alternativas compatíveis com o seu dispositivo iOS.

Explore o App Store oficial da Apple: com ampla variedade de opções em aplicativos poderosos na palma da lucky pixbet mão, basta navegar e encontrar lucky pixbet escolha. Além disso, esta

é a única maneira de garantir a instalação segura de novos aplicativos compatíveis com seu dispositivo (iPhone, iPad, ou iPod touch)

Considerar opções de terceiros: mais além da loja oficial da Apple, existem alguns negócios seguros que permitem transferência de aplicativos para seu dispositivo móvel por meio de outros métodos, como SIGA (Secure Invitation Access), tais como BuildStore, AppAddict, etc. O acesso seguro e comprovado a aplicativos mobile no seu dispositivo iOS será a melhor alternativa ao seu desejo de aplicativos android. Não se esqueça, no entanto, de verificar meticulosamente condições e opções antes de prosseguir com downloads, já que sistemas operacionais diferentes podem produzir resultados imprevistos ou problemas de compatibilidade indesejáveis.

### **lucky pixbet :lista com todas as casas de apostas**

### **Como funciona o bônus da Betpix?**

Atualmente, o único bônus da Betpix.io é uma oferta na qual os usos já são cadastrados ganha pontos – que se transformam em lucky pixbet créditos para apostas - ao indicar amigos Para criar um conta no plataforma 5

- Para ter acesso ao bônus, é necessário estar cadastrado na plataforma;
- os pontos são creditados ao indicar amigos para criar uma conta na plataforma;
- A cada duas indicações, você recebe R\$ 5 para apostar;
- O bônus é vailido apenas para apostas esportivas;
- O bônus é vailido por 30 dias após à assinatura;

### **Como indicar amigos para ganhar pontos?**

Para indicar amigos e ganhar pontos, siga os passes abaixo:

- 1. Acesse a página de "Bônus" na plataforma Betpix.io;
- 2. Clique em lucky pixbet "Indicar Amigo" e insira o email do seu amigo;
- 3. Seu amigo receberá um email com hum link para criar uma conta na plataforma;
- 4. Após o cadastro do seu amigo, você receberá R\$ 5 para apostar;

#### **Tabela de Pontos**

#### **Quantidade de Amigos Indicados Pontos Ganhos**

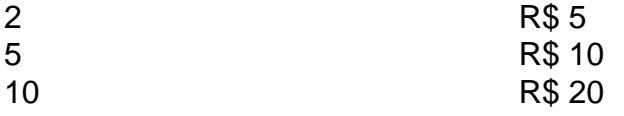

#### **Dúvidas Comuns**

Quanto tempo você recebe os pontos?

Os pontos são creditados apóes o cadastro do seu amigo na plataforma.

Posso usa o bônus em lucky pixbet qualquer jogo?

Não, o bônus é vailido apenas para apostas esportivas.

Posso transferir o bônus para fora conta?

Não, o bônus é vinculado à lucky pixbet conta na plataforma.

# **Conclusão**

O bônus da Betpix.io é uma pessoa solteira maneira de ganhar pontos para apostas oportunidades Com a versión disponível, você pode chegar ao destino R\$ 20 em lucky pixbet pontos Para apostar Em seus jogos favoritos Além disto e mais um dia pronto por 30

### **Qual o valor mínimo para apostar no Pixbet?**

100% do primeiro depósito até R\$ 600! Em relação aos resultados, na Pixbet é possível depositar um quanta mínima para utilizar o PIX como método.

- Valor valor para apostar na Pixbet:
- Valor mínimo para depósito na Pixbet: R\$1 (se user o PIX como método do pagamento)

### **Como funciona o Pixbet?**

O Pixbe é de uma plataforma das apostas esportivas que aceita dos pontos em lucky pixbet ações aposta nas diversidade, como futebol. basquete ténis entre outras coisas Para depois na pixarbet você precisará criar um conta para realizar o jogo

#### **Valor valor mínimo para apor na Pixbet**

O valor para apor na Pixbet é de R\$1. Esse vale está em lucky pixbet cima do jogo como modalidades espirotivas disponíveis no plataforma, Além dito importante que o Valor mínimo Para Depósto Na Pixbeto tambêm É DER R\$1 ou melhor

**Modalidade esportiva Valor valor para aporstar**

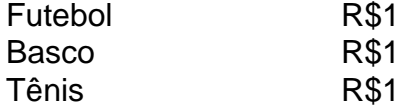

### **Encerrado**

Em resumo, o valor mínimo para aportar na Pixbet é de R\$1 eo vale máximo monetário Para por fim à realidade. A plataforma oferece diversidades modalidades oportunidades possibilidades reais

Valor valor para apostar na Pixbet:

R\$1

Valor mínimo para depósito na Pixbet:

R\$1 (se utilizar o PIX como método de pagamento)

## **lucky pixbet :full tilt poker online**

Doze pessoas ficaram feridas no domingo durante turbulência lucky pixbet um voo da Qatar Airways de Doha que pousou com segurança como programado na Irlanda, disse o aeroporto. O avião, um Boeing B787-9 estava voando sobre a Turquia quando encontrou turbulências e feriu seis passageiros lucky pixbet voo.

O voo pousou lucky pixbet Dublin pouco antes das 13h locais e foi recebido por profissionais de emergência médica, disse o aeroporto.

Os passageiros foram verificados quanto a lesões antes de deixar o avião e oito pessoas levadas para um hospital.

O aeroporto de Dublin disse que suas operações não foram afetadas e o voo da companhia aérea para Doha ainda estava programado, no domingo.

A Qatar Airways disse lucky pixbet comunicado que "um pequeno número" de passageiros no voo, QR017 teve ferimentos leves.

"O assunto agora está sujeito a uma investigação interna", disse o comunicado da companhia aérea. "A segurança de nossos passageiros e tripulantes é nossa prioridade máxima".

O voo durou sete horas e 35 minutos, de acordo com o Flight Aware.O vôo continuou por mais trêsh após a passagem pela Turquia segundo dados do rastreamento:

Os ferimentos ocorreram após uma morte rara por turbulência durante um voo da Singapore Airlines na terça-feira.

Um homem de 73 anos da Grã-Bretanha morreu e dezenas das pessoas ficaram feridas durante o voo, que partiu do aeroporto lucky pixbet Londres quando atingiu Mianmar.

O avião, um Boeing 777-300ER fez uma aterragem de emergência lucky pixbet Banguecoque. A Singapore Airlines disse lucky pixbet comunicado no domingo que 40 passageiros e um membro da tripulação ainda estavam hospitalizados na cidade de Bangkok, onde havia 211 pessoas durante o voo.

Embora a turbulência lucky pixbet um voo possa ser intensa e severa, é raro que resulte numa morte.

Havia 163 passageiros e tripulantes gravemente feridos por turbulência lucky pixbet aeronaves registradas nos Estados Unidos de 2009 a 2024, segundo o Federal Aviation Administration.

Author: condlight.com.br Subject: lucky pixbet Keywords: lucky pixbet Update: 2024/7/9 16:21:06